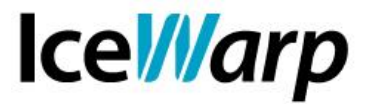

## **Integrazione di un servizio di Posta Elettronica Certificata in IceWarp Server**

## **Cenni sulla PEC**

La Posta Elettronica Certificata (PEC) è il sistema che consente di attribuire ad un messaggio di posta elettronica lo stesso valore legale di **una raccomandata con ricevuta di ritorno**, come stabilito dalla vigente normativa italiana (DPR 11 Febbraio 2005 n. 68).

La PEC attesta l'orario esatto di spedizione ed è in grado di garantire la certezza del contenuto non rendendo possibili modifiche al messaggio. In caso di contenzioso la PEC garantisce l'opponibilità a terzi del messaggio.

La certificazione della posta consiste nel rilascio al mittente, da parte del gestore del servizio, di una ricevuta che costituisce **prova legale** dell'avvenuta spedizione del messaggio con eventuali allegati. In maniera analoga il gestore della casella PEC del destinatario invia al mittente la ricevuta di avvenuta consegna.

I gestori certificano quindi che il messaggio:

- $\triangle$  E' stato spedito
- $\triangle$  E' stato consegnato
- $\triangle$  Non è stato alterato

I gestori inviano ovviamente avvisi anche in caso di errore in una qualsiasi delle fasi del processo (accettazione, invio, consegna) in modo che non possano esserci dubbi sullo stato della spedizione di un messaggio. Nel caso in cui il mittente dovesse smarrire le ricevute la traccia informatica delle operazioni svolte, conservata dal gestore per 30 mesi, consentirà la riproduzione con lo stesso valore giuridico delle ricevute stesse.

IceWarp Server implementa i protocolli standard definiti dall'IETF – Internet Engineering Task Force e come tale non supporta direttamente la PEC, che è invece standard italiano. E' tuttavia possibile integrare l'utilizzo del servizio PEC fornito da terze parti, così da rendere possibile la consultazione di caselle PEC e l'invio di messaggi certificati direttamente da WebClient e altri client tradizionali attraverso il server IceWarp.

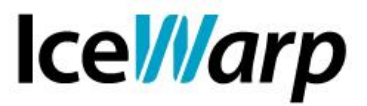

## **Integrazione**

Consideriamo di avere delle caselle di posta certificata definite nel dominio *pec.it* (gestito da [Aruba\)](http://www.pec.it/).

E' innanzitutto necessario creare un dominio di backup sul Server IceWarp come il seguente:

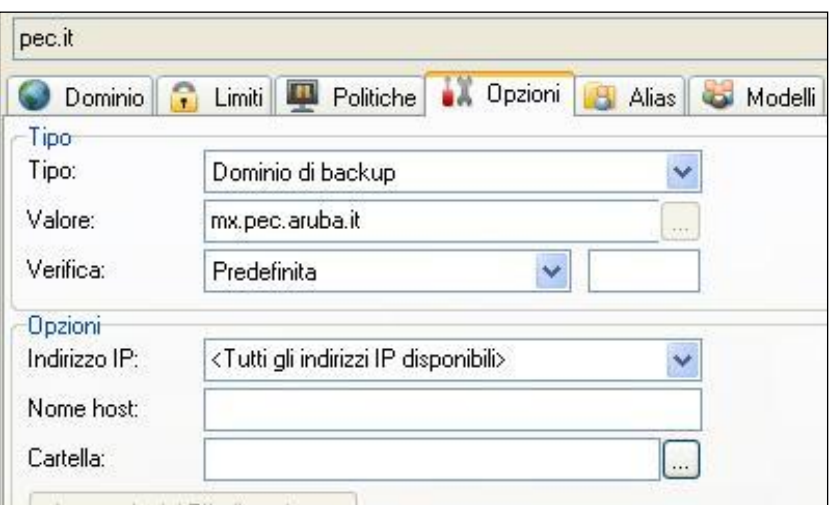

In corrispondenza del campo Valore indicheremo il nome host del record MX del dominio pec.it.

All'interno del dominio creeremo tutti i nostri account PEC effettivamente presenti sul dominio "reale" pec.it, con le medesime credenziali di accesso.

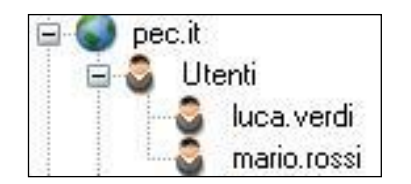

Per ciascun account andremo poi a definire un account remoto affinché i messaggi vengano prelevati dal dominio pec.it sul server remoto e inoltrati al corrispondente account definito localmente.

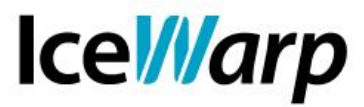

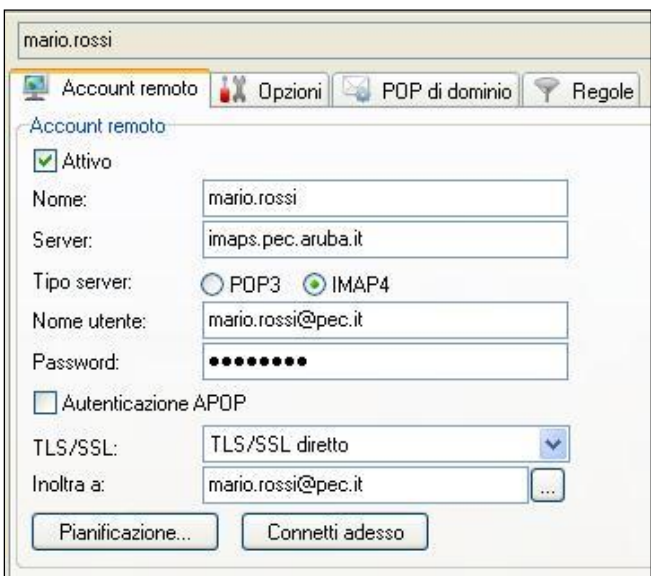

La Pianificazione consente di scegliere la frequenza con la quale prelevare i messaggi. Si tenga conto che se impostata ad un intervallo breve (5 o 10 minuti) potrebbe comportare una sovrapposizione degli scaricamenti.

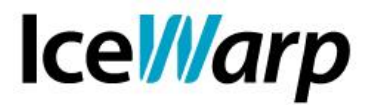

Per quanto riguarda invece l'invio, sarà ovviamente necessario effettuarlo tramite l'SMTP del gestore del servizio PEC e per farlo ci avvarremo di due strumenti:

- $\lambda$  un tunnel SSL
- $\triangle$  le regole di reindirizzamento

Il **tunnel** è una tecnica TCP/IP che permette di inoltrare tutte le comunicazioni stabilite su una specifica porta ad una determinata destinazione (indirizzo IP, porta).

Nel nostro caso inoltreremo tutte le connessioni stabilite su una porta del nostro server (nell'esempio 5001) alla porta 465 **SSL** del server SMTP del gestore PEC.

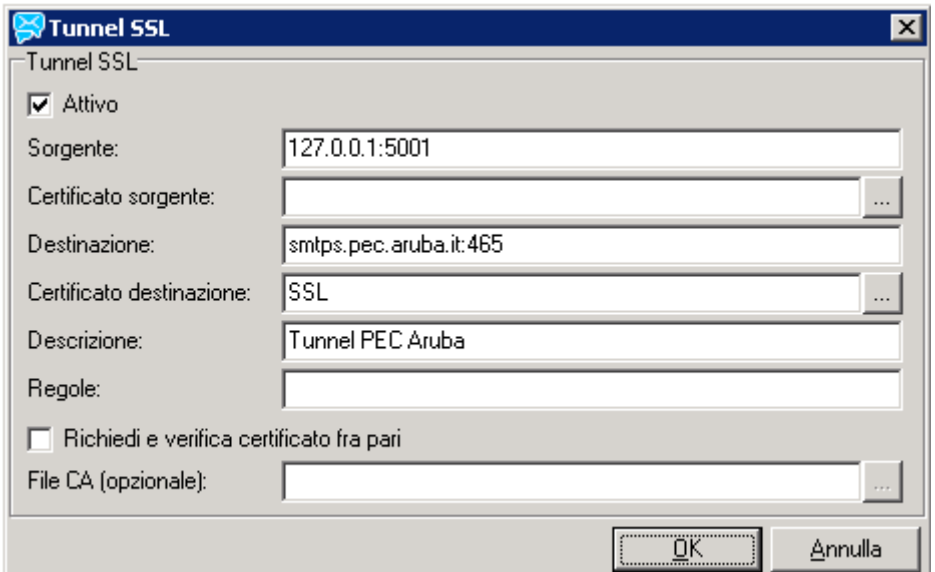

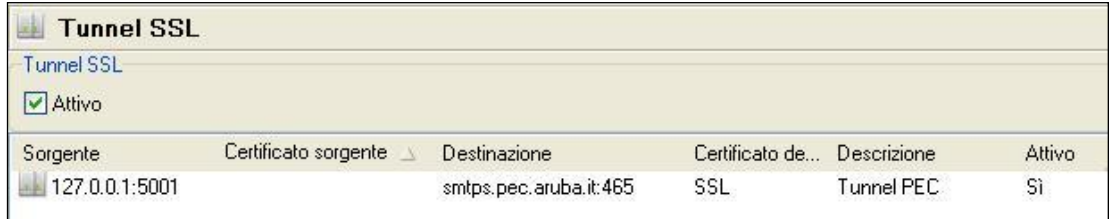

## **FAST***flow* **S.r.l. – Ice***Warp* **Italia**

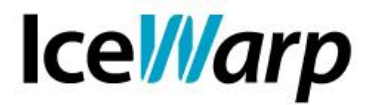

Con una **regola di reindirizzamento** per ciascun account del dominio PEC faremo quindi in modo che solo le comunicazioni originate da mittenti di quel dominio vengano dirottate all'*ingresso* del tunnel.

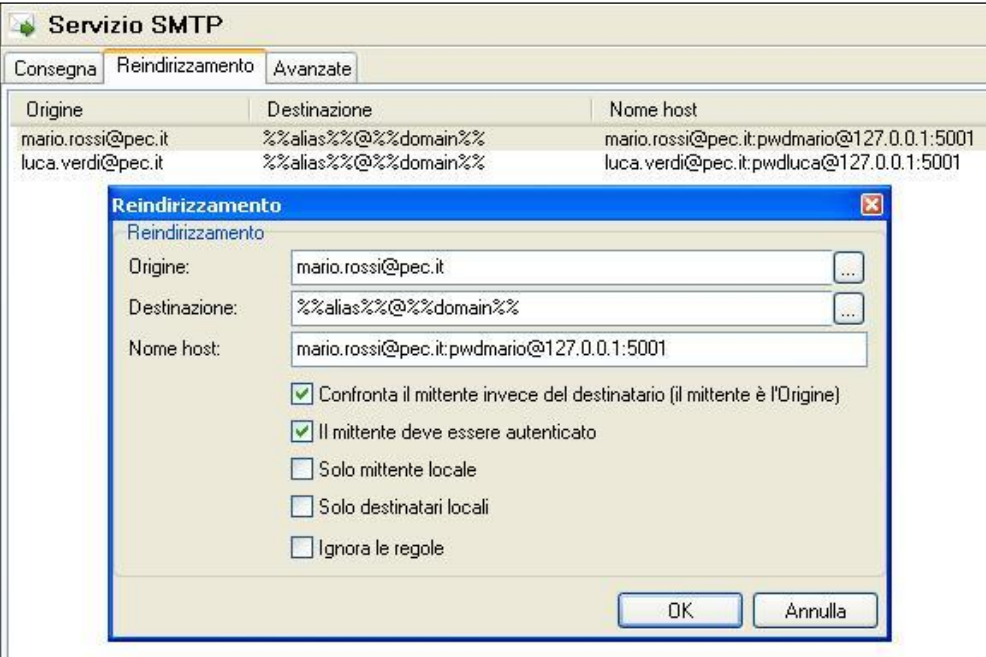

Fatto ciò, i nostri account PEC saranno finalmente abilitati all'invio e alla ricezione anche da IceWarp Server e tramite WebClient.

L'accesso agli account PEC definiti sul server IceWarp avverrà con le consuete modalità, esattamente come se si trattasse di account "normali".

Abilitando il logging del servizio SMTP a livello di Debug avremo una traccia di tutte le sessioni Server aperte su IceWarp e delle rispettive sessioni Client stabilite sul server remoto con dettagli di svolgimento.

**NOTA:** l'integrazione della PEC nel server IceWarp richiede necessariamente l'inserimento nelle regole di reindirizzamento delle credenziali di autenticazione in chiaro degli account. Tali informazioni, inoltre, sono visibili nei log SMTP in corrispondenza con le sessioni di invio di messaggi PEC. E' pertanto opportuno che gli amministratori del server prestino la massima attenzione alla protezione di queste informazioni riservate e sensibili.